Examen – Informatique – Session 2 Documents autorisés, pas de livre, pas de calculatrice Lundi 13 janvier 2020 Durée : 2h

**Exercice 1. [5 points]** Nous nous proposons de représenter les vecteurs de  $\mathbb{R}^n$  à l'aide de la structure suivante

struct Vecteur{ array<Reel,n> coeffs; };

1. [1 pt] Écrire une fonction bool est nul(Vecteur u) qui teste si le vecteur u est le vecteur nul.

Soit a un réel positif. On définit la suite  $(u_n(a))_{n\in\mathbb{N}}$  par récurrence en posant  $u_0(a) = 1$  et

$$
u_{n+1}(a) = \frac{1}{2} \left( u_n(a) + \frac{a}{u_n(a)} \right).
$$

On montre que la suite  $(u_n(a))$  converge vers  $\sqrt{a}$ .

- 2. [1.5 pts] Écrire une fonction reel racine(reel a) qui retourne  $u_{100}$ (a), valeur ap-<sub>[</sub>1.5 pts<sub>]</sub> Ecrin<br>prochée de √*a*.
- **3.** [1 pt] Ecrire une fonction  $\text{real norm}(\text{Vector } u)$  qui retourne une approximation de la norme de u. Vous utilizerez la fonction racine contruite à la question précédente.
- 4. [1.5 pts] Ecrire une fonction Vecteur somme(Vecteur u,Vecteur v) qui prend en paramètre deux vecteurs  $u + v$  et v et retourne le vecteur  $u + v$ .

**Exercice 2.** [7 points] Dans cet exercice nous représentons des polynômes de  $\mathbb{R}[X]$  à l'aide de liste chaînée dont les éléments correspondent à des monômes :

struct Polynome{ Monome\* tete; }; struct Monome{ Monome\* suivant; Reel coefficient; int degre;  $\}$ ;

Nous souhaitons que les coefficients soient rangés par degré croissant. Par exemple le polynôme  $2 X^7 + 7 X^5 + 3 X^3 + 4 X + 6$  sera représenté par la liste chainée

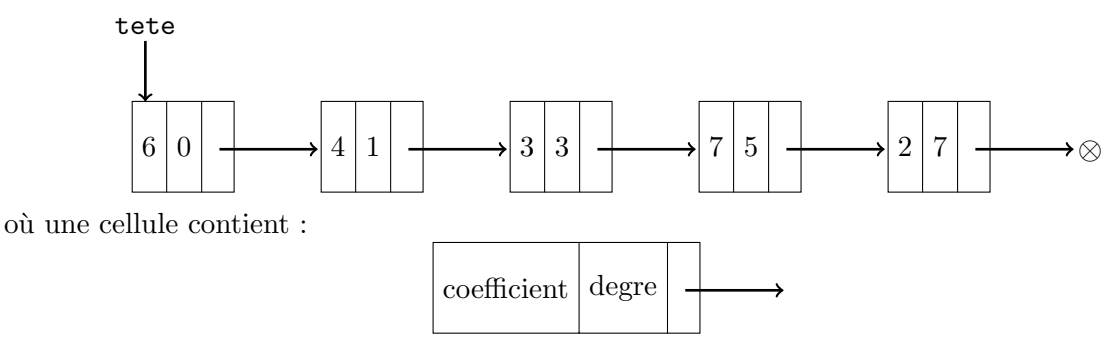

On supposera pour la suite que tous les monômes constituant une telle liste chaînée possède un coefficient non nul. En particulier le polynôme nul sera représentée par la liste vide.

- 1. [1 pt] Ecrire une fonction int degre(Polynome P) retournant le degré du polynôme P. Le degré du polynôme nul étant  $-\infty$  par convention, la fonction retournera −1 dans ce cas précis.
- 2. [2 pts] Ecrire une fontion Reel evalue (Polynome P, Reel a) qui retourne le réel  $P(a)$ .
- 3. [2 pts] Écrire une fonction Polynome derive(Polynome P) qui retourne le polynôme P' dérivé du polynôme P.
- 4. [2 pts] Ecrire une fonction Reel dominant (Polynome P) qui retourne le coefficient du monôme de degré maximal du polynôme P.

Exercice 3. [8 points] Dans cet exercice les arbres binaires seront représentés par la structure suivante :

```
struct Arbre{
   Arbre* gauche;
   Arbre* droite;
   Reel valeur;
};
```
Un *arbre binaire de recherche* est un arbre binaire  $A$  tel qu'en chaque noeud  $n$  de  $A$  on ait :

- la valeur de la racine du sous-arbre gauche de n (s'il existe) est strictement inférieure à la valeur du noeud  $n$ ;
- la valeur de la racine du sous-arbre droit de  $n$  (s'il existe) est strictement supérieure à la valeur du noeud n.

L'arbre suivant est un tel arbre binaire de recherche.

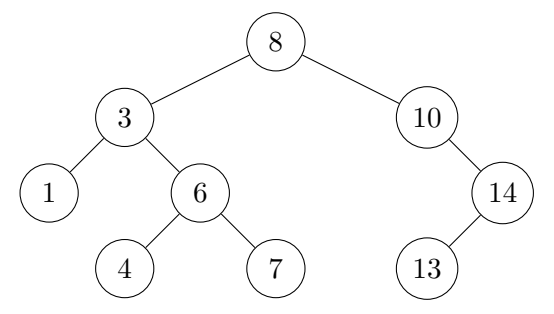

- 1.  $[1 \text{ pt}]$  Donner l'ordre de visite des noeuds de l'arbre précédent lors des parcours préfixé, infixé et postfixé. Que remarquez vous de particulier ?
- 2. [1.5 pts] Ecrire une fonction Reel minimum (Arbre\* A) qui étant donné un arbre binaire de recherche non vide A retourne le plus petit réel présent dans A. Que faut-il changer pour obtenir le plus grand réel présent dans A?
- **3.** [1.5 pts] Ecrire une fonction bool rechecher(Arbre\* A,Reel v) qui étant donné un arbre binaire de recherche A retourne true si le réel v est présent dans A et false sinon.
- 4. [2 pts] Ecrire une fonction bool est\_abr(Arbre\* A) qui retourne true si l'arbre binaire A est un arbre binaire de recherche et false sinon.
- 5. [2 pts] Écrire une fonction void ajoute(Arbre\* A,Reel v) qui ajoute la valeur v à l'arbre de recherche A si v n'est pas déjà présent dans  $A$ ; vous ne ferez pas appel à la fonction rechercher. Nous rappellons que le code new Arbre retourne un pointeur sur un élément de type Arbre. Attention l'arbre ainsi obtenu devra toujours être un arbre binaire de recherche.